# <span id="page-0-0"></span>**LECCIÓN 4: SEÑALES**

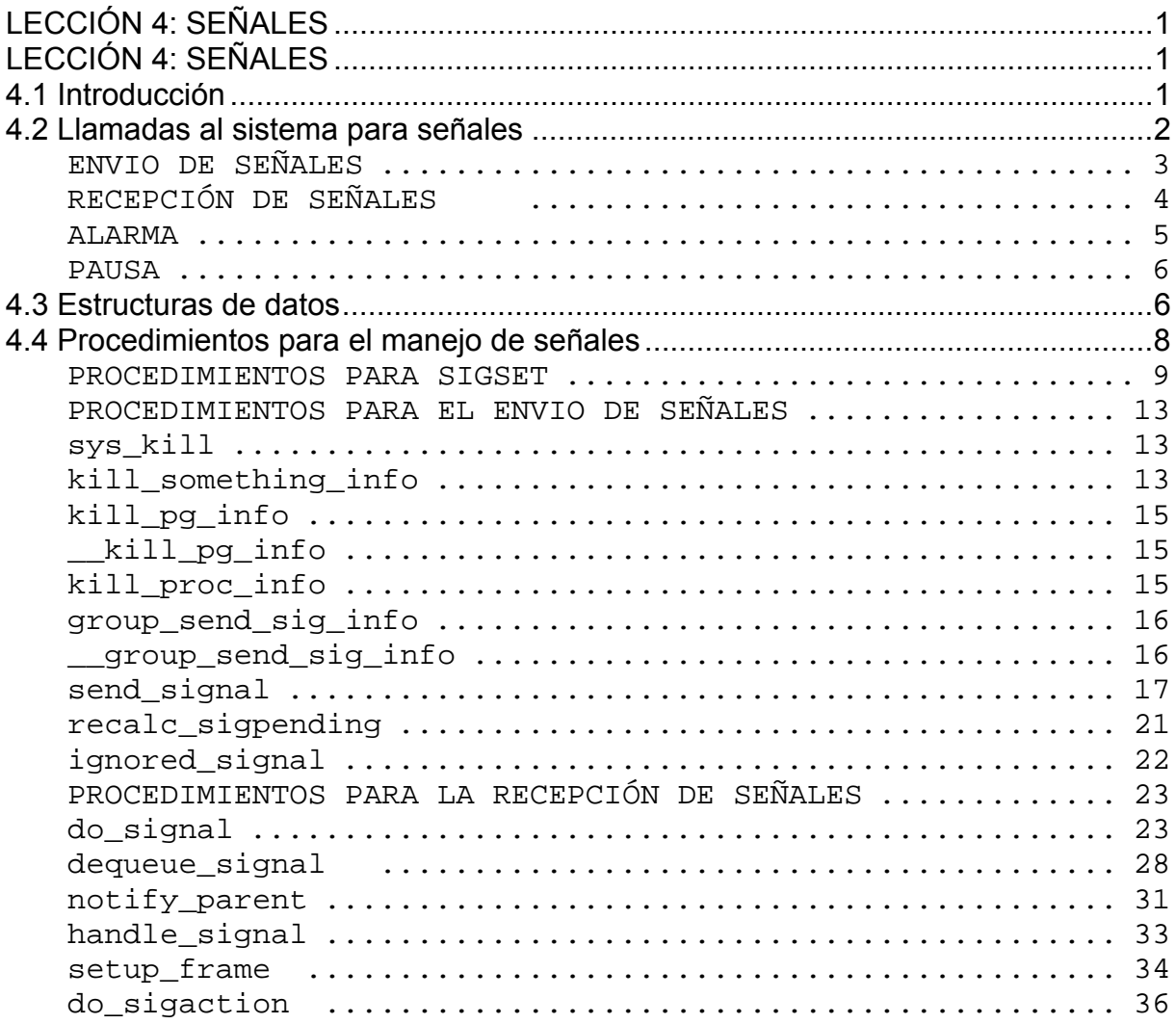

*Señales*

# **LECCIÓN 4: SEÑALES**

# **4.1 Introducción**

Es un mecanismo de comunicación mínima entre procesos o entre el núcleo y un proceso o entre el teclado y un proceso, por el cual se envía un número (señal). Cada señal tiene un nombre SIGXXX con un significado específico. La comunicación es unidireccional. Es una comunicación rápida.

Se genera una señal para

Avisar a un proceso padre que un proceso hijo termina con un exit, SIGCHLD Abortar un proceso pulsando las teclas ctrl C, SIGINT Para matar a un proceso con el kill, SIGKILL Para avisar a un proceso que ha finalizado una alarma, SIGALRM Para despertar a un proceso que estaba en pausa

Cuando un proceso recibe una señal, se interrumpe su ejecución, se almacena su estado para posteriormente reanudar su ejecución, se pasa a ejecutar la función que atiende esa señal, esta función esta definida en el proceso receptor, una vez finalizada esta función se reanuda la ejecución del proceso en el punto que se interrumpió.

- 1) El estado del proceso se guarda en su stack.
- 2) Se ejecuta el manejador de la señal.
- 3) Se recupera el estado del proceso y se continúa.

Las señales son atendidas en modo usuario, si el proceso está en modo núcleo, la señal se añade al conjunto de señales pendientes y se atiende cuando se regresa a modo usuario, esto puede causar un pequeño retraso.

Cuando un proceso recibe una señal, si el proceso no se ha preparado para recibirla, el resultado es la muerte del proceso.

Los tipos de señales se encuentran definidos en **include/asm-i386/signal.h**, se pueden clasificar en dos tipos:

señales no tiempo real.

Son la clásicas, son las primeras 31 señales, cuando se envían solo se envía su número de señal.

señales tiempo real.

Definidas por la norma POSIX 1003, son configurables por los procesos, cuando se envían se manda información extra a través de la estructura info, si se reciben mas señales cuando se está atendiendo la primera se encolan.

Veamos el listado de señales no tiempo real:

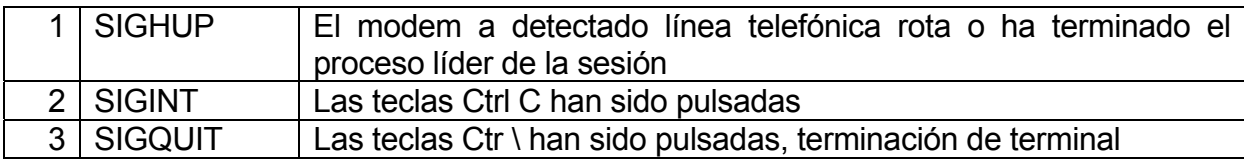

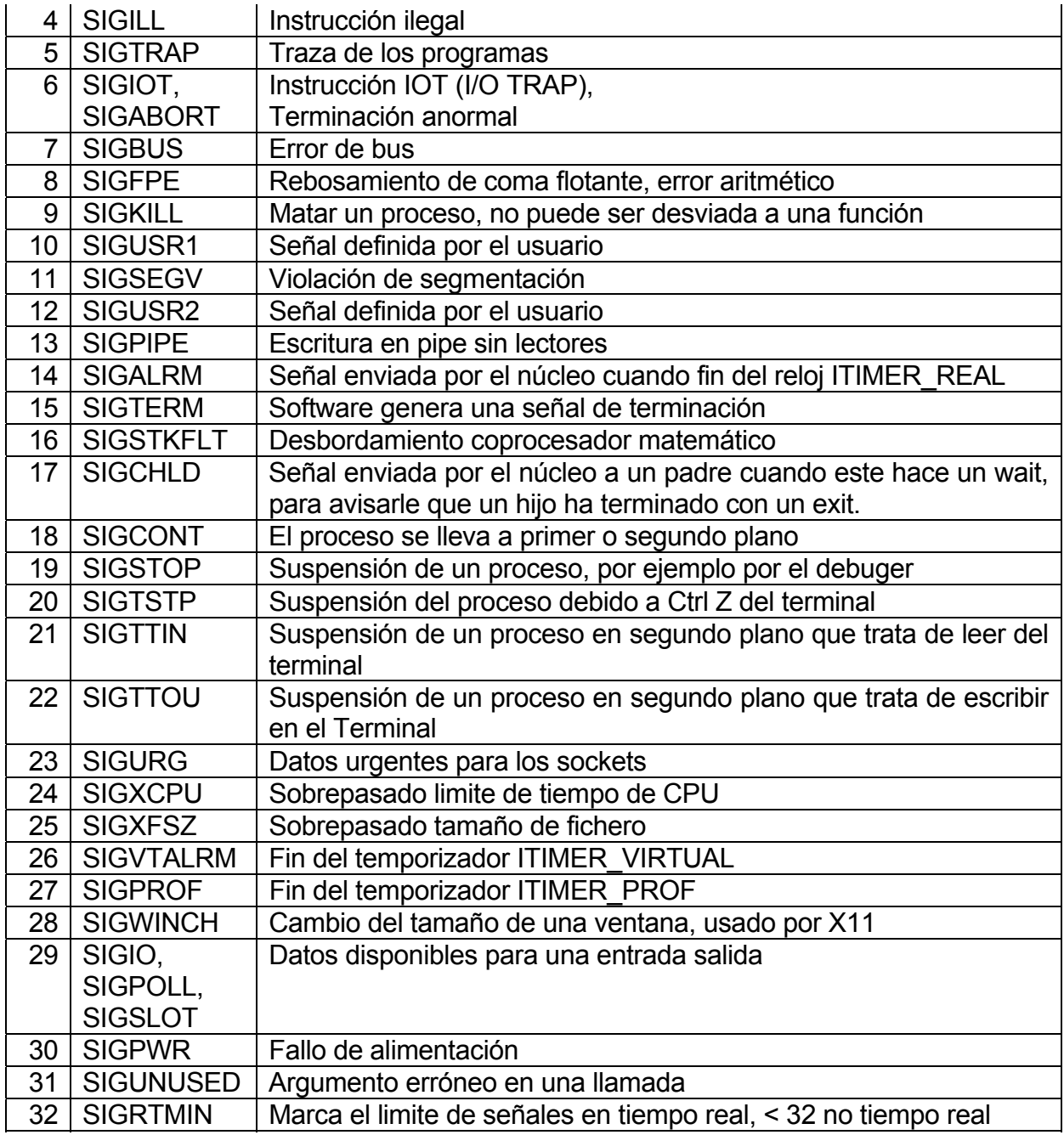

## **4.2 Llamadas al sistema para señales**

s = kill (pid, sig) - envía una señal a un proceso.

s = signal (sig, &función) – recibe una señal y define la función que la atiende.

s = sigaction (sig, &act, &oldact) - define la acción a realizar cuando se recibe una señal, es la versión POSIX de signal.

residual = alarm (segundos) - planifica una señal SIGALRM después de un cierto tiempo.

<span id="page-4-0"></span>s = pause() - suspende al proceso solicitante hasta recibir una señal.

```
s = sigreturn (&context) - regresa de una señal.
```
Llamadas al sistema que afectan a grupos de señales:

s = sigemptyset ( sigset\_t \*set) – crea un conjunto de señales vacio.

s = sigfillset ( sigset\_t \*set) – crea un conjunto con todas las señales.

s = sigaddset ( sigset t \*set) – añade una señal a un conjunto de señales.

s = sigdelset ( sigset\_t \*set) – borra una señal de un conjunto de señales.

s = sigismemberset ( sigset t \*set) – comprueba si una señal pertenece a un conjunto.

s = sigprocmask (how, &set, &old) - examina o cambia la mascara de las señales que se van a bloquear para que queden pendientes.

s = sigpending (set) – un proceso obtiene el conjunto de señales pendientes de ser atendidas.

s = sigsuspend(sigmask) - sustituye la mascara de señales y suspende el proceso.

## **ENVIO DE SEÑALES**

La llamada kill, permite enviar señales entre procesos que tienen el mismo identificador real uid o igual identificador efectivo euid, la forma es:

#### **KILL (pid, sig)**

 **Pid** -> identificador del proceso **Sig** -> tipo de señal a enviar

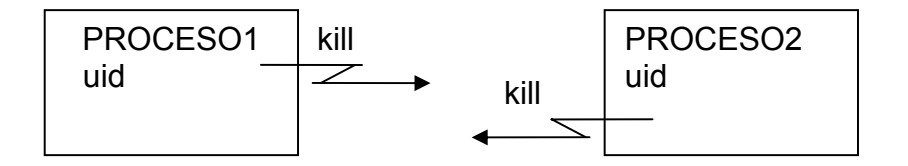

Sig = 9 es la señal SIGKILL, que mata cualquier proceso, aún en modo tanda, esta

<span id="page-5-0"></span>señal no puede ser ignorada.

los posibles valores de pid y la acción de kill asociada son:

pid = 0 Se envía la señal a todos los procesos del mismo grupo **pgrp** que el proceso emisor.

pid = -1 Se envía la señal a todos los proceso, salvo 0 idle y 1 init. Necesario ser root.

pid > 0 Se envía la señal al proceso que tiene este pid.

pid < -1 Se envía la señal a todos los procesos del grupo **pgrp = - pid**.

## **RECEPCIÓN DE SEÑALES**

Esta llamada se utiliza para recibir algún tipo de señal y suministrar la dirección de la función que va a atender la señal.

#### **SIGNAL (señal, funcion)**

int señal; señal a recibir

int (\*función)(); función que se ejecuta cuando se recibe la señal

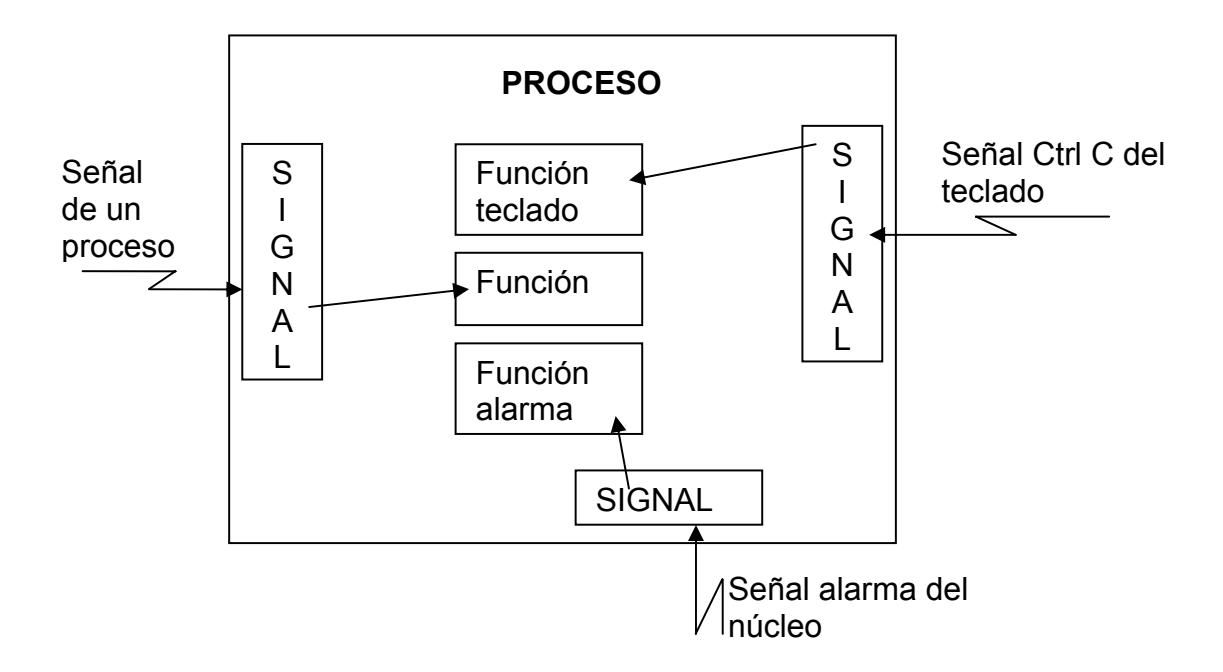

Después de ejecutar un SIGNAL, si se recibe una señal se efectúa:

- 1. Se interrumpe la ejecución del proceso
- 2. Se almacena el estado del proceso en su stack
- 3. Se ejecuta la función manejadora de la señal
- 4. Se recupera el estado del proceso

Después de recibir una señal, es necesario volver a prepararse para recibir otra vez la señal con otro SIGNAL, ya que si no, se puede recibir la señal y mata al proceso <span id="page-6-0"></span>(acción por defecto que se carga por el núcleo después de atenderse la señal).

Existen unas funciones predefinidas por el sistema y de uso público para atender una señal:

La función **SIG\_IGN**, para que todas las señales se ignoren (excepto SIGKILL) La función **SIG\_DFL** para ejecutar la acción por defecto de matar al proceso.

Ejemplo:

Supongamos que lanzamos un comando en segundo plano.

Command &

Es indeseable que la señal DEL, del teclado pueda afectar a ese proceso, así, el Shell después de ejecutar el FORK, pero antes del EXEC deberá hacer

#### **Signal (SIGINT, SIG\_IGN); Signal (SIGQUIT, SIG\_IGN);**

que inhiben las señales DEL (Ctrl C), y QUIT (Ctrl \).

Existe otra llamada al sistema para recibir una señal y definir una función manejadora según la norma POSIX.

**sigaction (**int **signum,** const struct sigaction **\*act,** struct sigaction **\*oldact);** 

**signum**, es la señal a recibir.

**act** y **oldact** son las estructuras que definen el nuevo y viejo comportamiento para tratar la señal.

#### **ALARMA**

s = alarm (segundos)

Esta llamada se utiliza por un proceso para decirle al núcleo que le envíe la señal SIGALRM al cabo de un cierto tiempo, su parámetro especifica el tiempo en segundos reales, después del cual el núcleo envía al proceso la señal SIGALRM.

Un proceso solo puede tener una alarma pendiente, para anular una alarma, basta hacer una llamada de alarma con parámetro cero.

Existen varios contadores.

**ITIMER, REAL** – Contador que se decrementa en tiempo real, cuando llega a cero se envía la señal SIGALRM.

**ITIMER VIRTUAL** – Contador que se decrementa cuando el proceso se ejecuta, cuando llega a cero se envía la señal SIGVTALRM.

**ITIMER PROF** – Contador que se decrementa cuando se ejecuta el proceso y cuando el sistema operativo se ejecuta a cuenta del proceso, cuando llega a cero se envía la <span id="page-7-0"></span>señal SIGPORF.

## **PAUSA**

pause ( )

Esta llamada le dice al S.O. que suspenda al proceso hasta que se reciba una señal.

## **4.3 Estructuras de datos**

Veamos las estructuras de datos y variables que tiene LINUX, que permiten el uso de las señales.

La información y gestión de señales de un proceso se lleva a cabo en unos campos específicos dentro de la estructura **task\_struct** del proceso que son.

►sigset\_t **signal** conjunto de señales pendientes de atender por este proceso.

► sigset t **blocked** conjunto de señales que se quieren bloquear para ese proceso.

La estructura **sigset\_t** está definida en **include/asm-i386/signal.h** 

Es un vector de unsigned long que representa un conjunto de señales, donde cada bit corresponde a una señal.

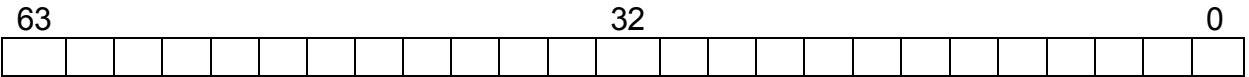

typedef struct {

unsigned long sig [\_NSIG\_WORDS]; } **sigset\_t** 

►int **sigpending** utilizado como un flag, a uno indica que el proceso tiene señales pendientes.

**►int exit signal tipo de señal que se envía al proceso padre cuando termina el** proceso.

► int exit code valor de retorno a devolver al proceso padre cuando el hijo termina. El byte menos significativo contiene la señal que ha causado la finalización del hijo, y el byte mas significativo contiene el código de retorno devuelto por el proceso hijo cuando realiza el exit.

►spinlock\_t **sigmask\_lock** protege y bloquea las señales.

► struct signal struct sig es un vector de estructuras que contiene las direcciones de las funciones que van a atender a las señales.

La estructura **signal\_struct** se define en el fichero **linux/sched.h** 

#### struct **signal\_struct**

int **count** – contador con el número de procesos creados con clone que referencian a esta estructura.

struct sigaction **action**<sup>[ NSIG]</sup> – vector con las funciones manejadoras.

**struct sigaction** contiene la acción a tomar por un proceso cuando se recibe una señal, existe una estructura por cada señal, se encuentra en **incluye/asmi386/signal.h**, un proceso tiene una estructura sigaction por cada señal pendiente, sus campos son:

sighandler t sa\_handler - dirección de la función manejadora de la señal, o SIG\_DFL = NULL, o SIG\_IGN.

unsigned long **sa\_flags** – directrices para el proceso cuando recibe la señal.

void ( \***sa\_restorer** ) **(void)** – no se utiliza, puntero a la pila de la función manejadora.

sigset\_t **sa\_mask** – para cada señal, mascara de señales a bloquear cuando se ejecuta la función manejadora de esta señal, se añade la señal que está siendo atendida.

valores para **sa\_flags** 

**SA NOCLDSTOP** – se pone a cero si la señal recibida es SIGHLD, el hijo termina.

**SA\_ONESHOT, SA\_RESETHAND** – reinstalar la función manejadora por defecto SIG\_DFL del sistema cuando se termine de atender la señal.

**SA\_RESTART** – ejecutar la llamada al sistema interrumpida por la recepción de la señal.

**SA\_NOMASK, SA\_NODEFER** – no bloquear la recepción de esta señal cuando se esta atendiendo por su función manejadora.

►struct signal\_queue **\*sigqueue, \*\*sigqueue\_tail,** lista con las señales pendientes de tiempo real de un proceso, para asegurar que todas son atendidas.

La estructura **signal\_queue** está definida en **include/linux/signal.h**

```
 struct signal_queue
 { 
  struct signal queue *next;
```

```
Señales
```

```
 siginfo_t info; 
 };
```
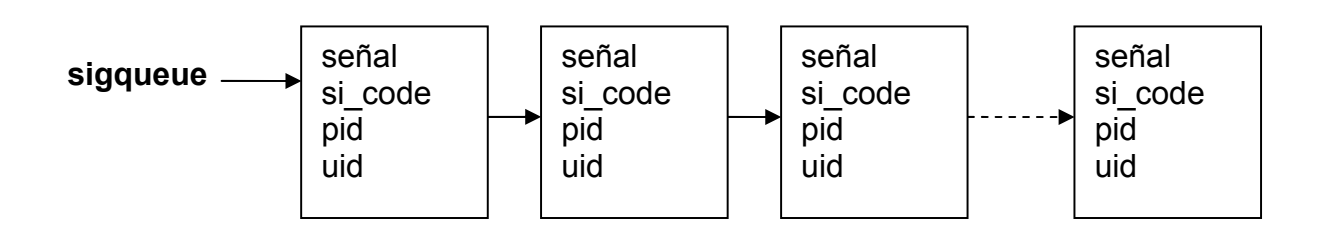

## **struct siginfo** se encuentra definida en **incluye/asm-i386/siginfo.h**

Estructura con información adicional relativa a la señal pendiente de tiempo real.

 typedef struct **siginfo** { int si signo;  $\prime$ \* la señal enviada  $\prime$ / int si errno; /\* valor de errno en el momento de hacer la llamada \*/ int si code; /\* quien envió la señal \*/ union  $\left\{ \right.$  /\* depende del valor de si code \*/ int pad[SI\_PAD\_SIZE]; /\* ajusta el tamaño de siginfo\_t a 128\*sizeof(int) \*/  $/*$  kill ( )  $*/$  struct { pid t pid;  $\frac{1}{2}$   $\frac{1}{2}$  pid del proceso que hace la llamada  $\frac{1}{2}$ uid t uid;  $\frac{1}{2}$  /\* uid del proceso que hace la llamada \*/  $\}$  kill;

valores para **si code** Digital reserva valores positivos para las señales generadas por el núcleo.

```
#define SI USER 0 /* enviada por un usuario con kill o sigsend o raise */
#define SI_KERNEL 0x80 /* enviada por el núcleo */
#define SI_QUEUE -1 /* enviada por sigqueue */
#define SI_TIMER -2 /* enviada al finalizar el timer */
#define SI_MESGQ -3 /* enviada por RT mesq state chg */
#define SI_ASYNCIO -4 /* enviada por AIO */
#define SI_SIGIO -5 /* enviada por queued SIGIO */
```
## **4.4 Procedimientos para el manejo de señales**

## <span id="page-10-0"></span>**PROCEDIMIENTOS PARA SIGSET**

Son procedimientos de apoyo que tratan con la estructura **sigset\_t** para tener acceso a bits.

Veamos los siguientes procedimientos, en una versión independiente de la plataforma hardware, **en lenguaje C** definidos en **include/linux/signal.h**

#### **sigaddset**

Añade una señal a un conjunto, poniendo a uno el bit correspondiente.

```
 extern inline void sigaddset (sigset_t *set, int _sig) 
 { 
/* resta uno a la señal, el indice del vector comienza en cero */ 
    unsigned long \sin = \sin - 1;
    if (NSIG WORDS == 1) /* tamaño de la palabra unsigned long*/
        set->sig[0] |= 1UL << sig; 
     else 
/* ajustar el indice dividiendo por NSIG_BPW bits por palabra */ 
       set->sig[sig/_NSIG_BPW] |= 1UL << (sig % _NSIG_BPW);
```
# }

## **sigdelset**

Quita una señal de un conjunto, poniendo a cero el bit correspondiente.

```
extern inline void sigdelset (sigset t *set, int sig)
 { 
 unsigned long sig = sig - 1;
 if (NSIG WORDS == 1)
     set->sig[0] &= ~ (1UL << sig); /* pone un cero */ 
  else 
    set->sig[sig/_NSIG_BPW] &= \sim(1UL << (sig%_NSIG_BPW));
 }
```

```
Señales
```
## **sgismember**

Pregunta si una señal esta en el conjunto devolviendo su bit.

```
 extern inline int sigismember (sigset_t *set, int _sig) 
\left\{ \right.unsigned long sig = sig - 1;
 if (NSIG WORDS == 1)
      return 1 & (set->sig[0] >> sig); 
  else 
      return 1 & (set->sig[sig/_NSIG_BPW]>>(sig%_NSIG_BPW));
 }
```
#### **sigfindinword**

Esta function encuentra la posición del primer bit que es uno en el parámetro word se apoya de la función ffz que busca ceros.

```
 extern inline int sigfindinword (unsigned long word) 
 { 
  return ffz (~ word); 
 }
```
#### **sigmask**

Es una macro que convierte un número de señal en un mapa de bits con un solo uno en ka correspondiente posición.

```
 #define sigmask(sig) (1UL << ((sig) - 1))
```
#### **sigemptyset**

Pone a cero todo el conjunto de señales. En el caso general utiliza la instrucción **memset** para poner ceros en set. Cuando **NSIG WORDS** vale 1 (palabras de 2 bytes) directamente pone a uno.

```
extern inline void sigemptyset ( sigset t *set )
 { 
  switch (_NSIG_WORDS) {
     default: 
       memset(set, 0, sizeof(sigset_t)); 
       break; 
    case 2: set -> sig [1] = 0;
    case 1: set -> sig [0] = 0;
       break; 
   } 
 }
```
## **sigfillset**

Pone a uno todo el conjunto de señales, función análoga a la anterior.

*Señales*

#### **sigaddsetmask**

Coloca los bits a uno y a cero según los bits de mask.

```
extern inline void sigaddsetmask (sigset_t *set, unsigned long mask) 
 { 
  set\text{-}\frac{sign[0]}{=} mask;
 }
```
## **siginitset**

Coloca los 32 primeros bits según la mascara y el resto a cero.

```
extern inline void siginitset (sigset_t *set, unsigned long mask) 
\{set\text{-}\mathrm{sign}(0) = \text{mask};switch (_NSIG_WORDS) {
     default: 
       memset ( &set->sig[1], 0, sizeof(long)*( NSIG_WORDS -1 ) );
        break; 
    case 2: set->sig[1] = 0;
     case 1: 
     } 
 }
```
## **siginitsetinv**

Analoga a la anterior coloca los 32 primeros bits contrario a la mascara y el resto a uno.

Veamos estos mismos procedimientos, en **lenguaje ensamblador,** dependiente de la plataforma, definidos en **include/asm-i386/signal.h** 

## **sigaddset**

Utiliza la instrucción **btsl** para poner un bit a uno en su operando.

```
extern inline void sigaddset (sigset t *set, int sig)
 { 
  __asm__( " btsl %1, %0 " : " =m " (*set) : " ir " (_sig - 1) 
             : "cc"); 
 }
```
## **sigdelset**

Utiliza la instrucción **btrl** para poner un bit a cero en su operando.

```
extern inline void sigdelset (sigset t *set, int sig)
 { 
  asm (" btrl %1, %0 " : " =m " (*set) : " ir " (_sig - 1)
        : "cc"); 
 }
```
## **sgismember**

Elije una implementación preguntando si su argumento **sig** es una constante de compilación, si lo es la función sera reemplazada por la función **const sigsmember** para realizar su trabajo, si no se remplaza por la función mas general **\_gen\_sigismember**, esta utiliza la instrucción **btl** que testea un bit de su operando.

```
 #define sigismember ( set, sig ) \ 
 (\Delta builtin constant p (\text{sig } ) ?
  __const_sigismember ( (set) , ( sig ) ) : \ 
  __gen_sigismember ( (set), ( sig ) ) )
```

```
extern inline int const_sigismember ( sigset t *set, int sig)
 { 
 unsigned long \sin = \sin - 1;
 return 1 & ( set->sig [sig / NSIG BPW] >> (sig % NSIG BPW));
 } 
extern inline int gen_sigismember (sigset t *set, int sig)
\{ int ret; 
  __asm__( " btl %2, %1 \ n \ tsbbl %0, %0 " 
       : " =r " (ret) : " m " ( *set ), " ir "(_sig-1) : "cc");
  return ret; 
 }
```
## **sigmask**

Esta versión es igual que la versión independiente de la plataforma.

```
#define sigmask (sig) (1UL \ll ((sig) - 1))
```
## **sigfindinword**

Utiliza la instrucción **bsfl** para buscar un bit a uno en su operando.

```
extern inline int sigfindinword ( unsigned long word )
 { 
 asm (" bsfl %1,%0" : " =r " ( word ) : " rm "( word ) : "cc");
       return word; 
}
```
## <span id="page-14-0"></span>**PROCEDIMIENTOS PARA EL ENVIO DE SEÑALES**

La llamada al sistema **kill (pid, señal)**; permite enviar una señal a un proceso, cuando llega al núcleo a través de **system\_call**, invoca a la función **sys\_kill**. Los fuentes se encuentran en el fichero **kernel/signal.**

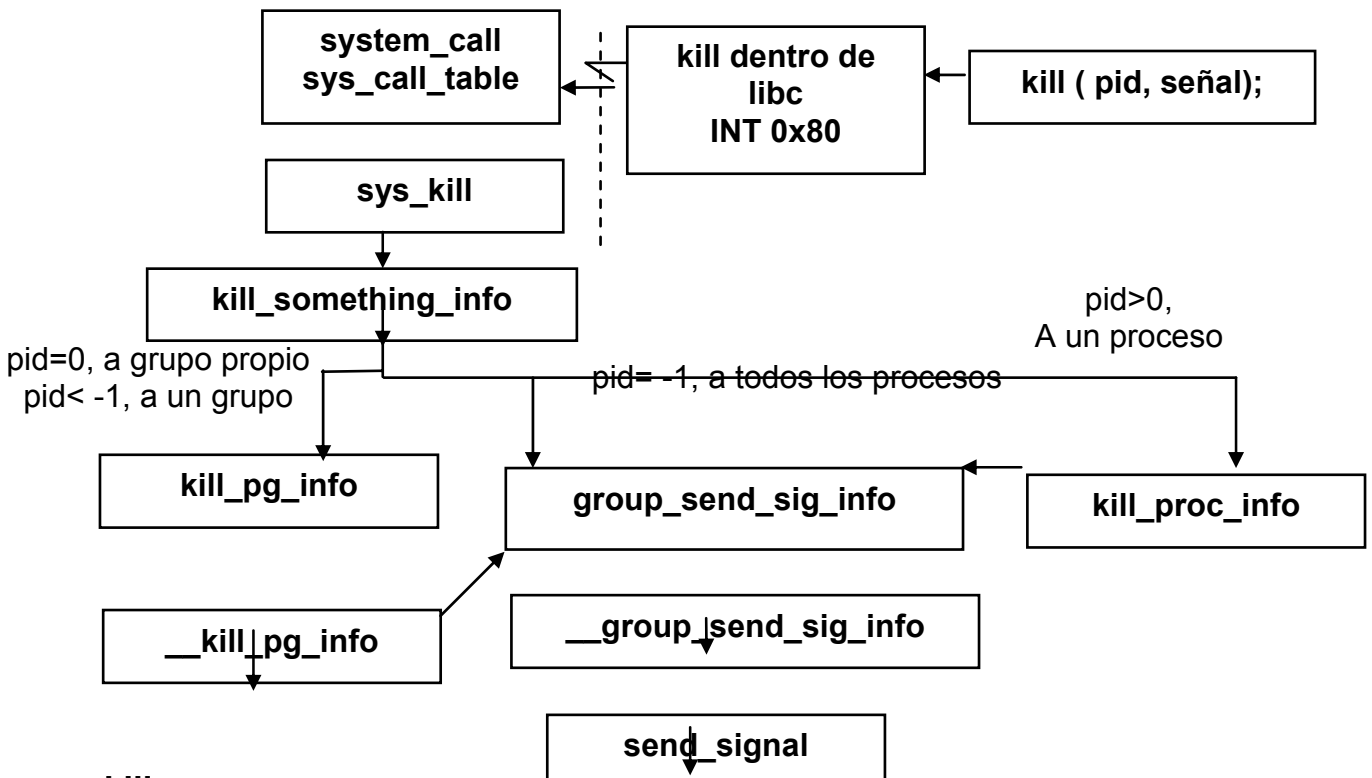

## **sys\_kill**

Rellena campos de la estructura **info** y llama a **kill\_something\_info** para realizar el trabajo.

```
sys_kill ( int pid, int sig ) 
 { 
  struct siginfo info; 
 info.si signo = sig; /* señal a enviar */
 info.si \text{errno} = 0:
  info.si_code = SI_USER; /* es un usuario quien envía la señal */
 info.si pid = current \rightarrow pid; /* pid del proceso emisor */
 info.si uid = current -> uid; /* identificador de usuario del proceso emisor */
 return kill something info (sig, &info, pid);
}
```
## **kill\_something\_info**

Los parámetros son el pid, la señal sig y la estructura info, consiste en una serie de if encadenados que dependiendo del valor de pid llaman a una determinada función.

{

}

```
• si pid es cero → kill_pg_info 
   • si pid es -1 → group send sig_info
   • si pid es negativo → kill_pg_info 
   • si pid es positivo → kill_proc_info 
kill_something_info ( int sig, struct siginfo *info, int pid) 
  /* si pid es cero se quiere enviar la señal a todos los procesos 
   * del mismo grupo, hacerlo con kill_pg_info */ 
  if (!pid) \{return kill pg info (sig, info, current -> pgrp);
  /* si pid es -1 se quiere enviar a todos los procesos en el sistema, 
   * excepto a los procesos 0 idle , 1 init y el proceso que envia*/ 
 \} else if (pid == -1) {
    int retval = 0, count = 0;
    struct task struct * p;
    read_lock(&tasklist_lock);
    for each task (p) { /* macro para barrer todos los procesos */
        if (p->pid > 1 && p != current) { 
          /* si no es el proceso idle, init o el actual, enviar la señal */ 
         int err = group send sig info (sig, info, p);
          ++count; /* se incrementa cada vez que se encuentra un proceso */ 
         if (err != -EPERM)
             /* se devuelve 0, error, o el nº del proceso que ha recibido la señal */ 
            retval = err; } 
    } 
   read_unlock(&tasklist_lock);
    /* si no se ha encontrado ningún proceso error, sino cero es éxito */ 
    return count ? retval : -ESRCH; 
    /* si pid es negativo con otro valor distinto de -1, el valor absoluto 
    * del pid especifica el grupo de procesos al que se envia la señal */ 
 \} else if (pid < 0) {
        return kill_pg_info (sig, info, -pid); 
  } else { 
        /* pid es positivo enviar la señal a un proceso particular, */ 
       return kill proc info (sig, info, pid);
  }
```
## <span id="page-16-0"></span>**kill\_pg\_info**

Bloquea y desbloquea la lista de procesos y llama a \_\_kil\_pg\_info

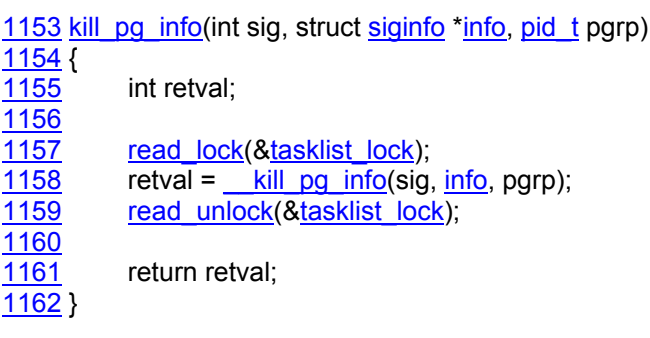

## **\_\_kill\_pg\_info**

Esta function evia una señal y la estructura info a un grupo de procesos, si pid = 0 al grupo del proceso que envía, si pid < 0 al grupo que tienen pgrp = -pid.

```
kill_pg_info (int sig, struct siginfo *info, pid_t pgrp) 
{ 
   int retval = -EINVAL; 
  if (pgrp > 0) {
     struct task_struct *p; 
    int found = 0;
     retval = -ESRCH;
    read_lock (&tasklist_lock);
    for each task(p) \{ /* macro para barrer todos los procesos */
       if (p->pgrp == pgrp) \{ /* si pertenece al grupo enviar señal */ 
           int err = group_send_sig_info (sig, info, p); 
          if (err != 0)
            retval = err:
        else 
        found++; /* se incrementa con cada proceso encontrado */ 
        } 
     } 
    read_unlock (&tasklist_lock);
     if (found) 
       retval = 0; /* se envio señal a algún proceso */ 
   } 
   return retval; 
}
```
## **kill\_proc\_info**

Esta function evia una señal y la estructura info a un proceso determinado por su pid. Se apoya en la función group\_send\_sig\_info.

```
kill_proc_info (int sig, struct siginfo *info, pid_t pid) 
{ 
   int error;
  struct task struct *p;
  read_lock (&tasklist_lock);
   /*busca al proceso por su pid */ 
   p = find_task_by_pid (pid); 
   error = -ESRCH; 
   /* envia la señal y la estructura info*/ 
  if (p) error = group_send_sig_info (sig, info, p);
  read_unlock(&tasklist_lock);
   return error; 
}
```
## **group\_send\_sig\_info**

Chequeo de permisos, bloqueo de IRQ y llama a \_\_group\_send\_sig\_info.

```
 group_send_sig_infosiginfoinfotask_structp)
1115 flags;
1117 int ret;
1118 
 infop);
1120 if (!ret && sig && p->sighand) { 
spin_lock_irqsave(pflags);
1122 ret = \frac{1}{2} infop);
spin_unlock_irqrestore&p- flags);
1124 } 
1125 
1126 return ret;
1127 }
```
## **\_\_group\_send\_sig\_info**

**Función de paso que llama a send\_signal** 

```
siginfo *infotask_struct *p)
1041 { 
1042 int ret = 0:
1043 
pin_locked(&p->sighand->siglock);
 p);
1046 
\frac{1047}{1048}info (info->si_code == <u>SI_TIMER</u>))
1048 /*
```
<span id="page-18-0"></span>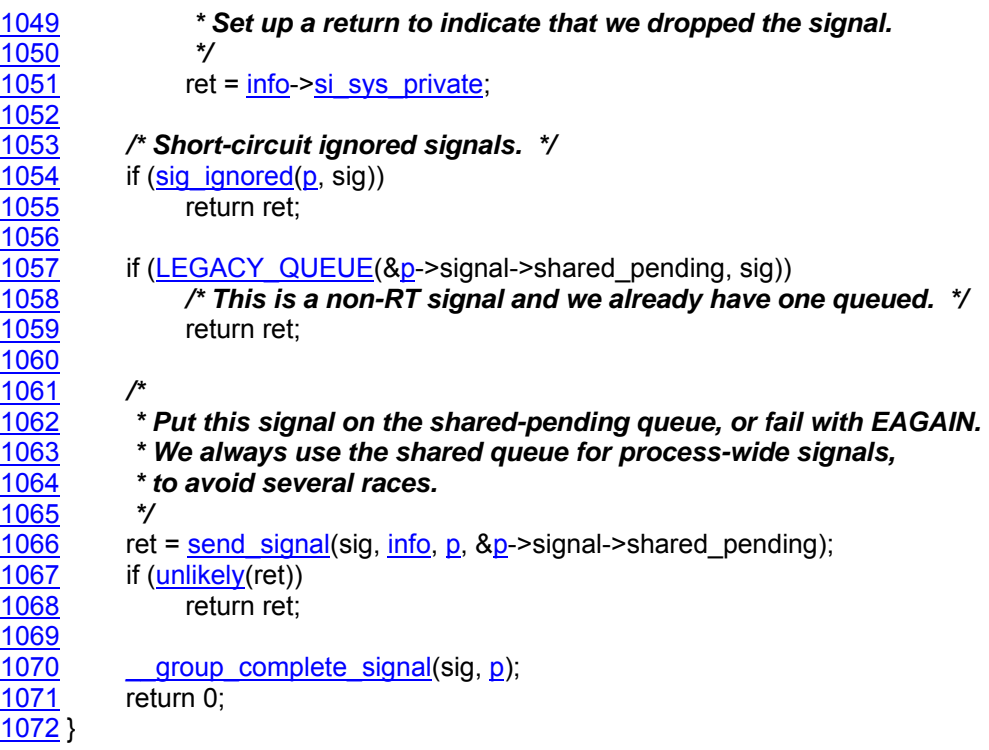

## **send\_signal**

Es la function que realmente realiza el envío de la señal a un proceso, se le pasa como parámetros, la **señal** a enviar, la estructura **info** y un puntero **\*t** a la estructura task\_struct del **proceso receptor**.

- 1. Comprueba todos los **permisos**.
- 2. Encola la señal en la lista **sigqueue**.
- 3. Pone la señal en el conjunto de señales pendientes **signal**.
- 4. Pone a uno el flag de señales pendientes **sigpending**.

**group\_send\_sig\_info** (int **sig**, struct siginfo **\*info**, struct task\_struct **\*t**) {

```
 unsigned long flags; 
 int ret; 
#if DEBUG_SIG
 printk("SIG queue (%s:%d): %d ", t->comm, t->pid, sig); 
 #endif
```

```
 ret = -EINVAL; 
 /* testea el rango de la señal */ 
if (sig < 0 \mid |sig > NSIG) goto out_nolock; /* salta al final de esta función */ 
 ret = -EPERM;
```
## **/\* (1) hacer comprobaciones de permisos \*/**

/\* comprueba si la señal tiene todos los permisos \*/

- \* pregunta si existe información adicional y si quien envía la señal es un
- \* usuario del mismo grupo, solo el núcleo o el root pueden enviar a

```
 * otros usuarios */
```

```
if (( !info || (( unsigned long) info I = 1 && SI FROMUSER ( info ) ))
```
/\* pregunta si la señal es SIGCONT (el proceso se lleva a primer o segundo

 \* plano), única señal que un usuario puede enviar a otros usuarios, pero \* de la misma sesión \*/

```
 && ( (sig != SIGCONT ) || ( current->session != t->session ) )
```

```
 /* comprueba con xor que el identificador de usuario efectivo (euid) y real (uid) 
 * del proceso que envia son iguales al identificador de usuario guardado (suid)
```
\* y real (uid) del proceso que recibe (t)\*/

```
 && (current->euid ^ t->suid)
```

```
 && (current->euid ^ t->uid)
```

```
 && (current->uid ^ t->suid)
```

```
 && (current->uid ^ t->uid)
```

```
 && !capable(CAP_SYS_ADMIN))
```
 /\* en este punto si el usuario no tiene los permisos adecuados la señal \* no se envía saltar el código \*/

goto **out\_nolock**;

ret  $= 0$ :

```
 /* no se envía la señal cero, ni se envía señales a procesos zombis 
 * (la estructura de funciones esta a cero*/
```

```
if (!sig ||!t->sig)
```
goto **out\_nolock;** 

spin\_lock\_irgsave (&t->sigmask\_lock, flags);

```
 /* dependiendo del tipo de señal se realiza un trabajo extra antes de 
 * enviar la señal*/
```

```
 switch (sig) {
```

```
 case SIGKILL: case SIGCONT: /* Despertar al proceso si esta parado */ 
   if (t->state == TASK_STOPPED) wake_up_process(t);
```

```
 /* pone a cero el código de salida, si el proceso fue parado con la señal 
 * SIGSTOP, el campo exit_code se utilizó para comunicarle al padre la 
 * señal de stop */ 
t->exit code = 0;
```

```
 /* coloca una mascara para borrar las señales pendientes SIGSTOP,
```

```
 * SIGTSTP, SIGTTIN, o SIGTTOU, que paran un proceso, en
```

```
 * respuesta a SIGCOUNT o SIGKILL*/
```

```
 sigdelsetmask(&t->signal,
```

```
 (sigmask(SIGSTOP) | sigmask(SIGTSTP) | 
sigmask(SIGTTOU) | sigmask(SIGTTIN)));
```

```
 /* comprueba si el proceso receptor todavía tiene señales pendientes, 
    * después de las anteriormente borradas */ 
   recalc_sigpending(t); 
   break; 
 case SIGSTOP: case SIGTSTP: 
 case SIGTTIN: case SIGTTOU: 
   /* en el caso de recibir estas señales que paran a un proceso, borra 
    * la señal pendiente SIGCONT , por el contrario SIGKILL nunca 
    * debe bloquearse*/ 
   sigdelset (&t->signal, SIGCONT); 
   /* Comprobar si existen señales pendientes */ 
   recalc_sigpending(t); 
   break; 
 } 
 /* pregunta si el proceso receptor puede ignorar la señal */ 
 if (ignored_signal (sig, t)) 
   goto out; 
 /* pregunta si la señal es del grupo "no tiempo real", estas no se ponen 
 * en cola y si es un una segunda instancia de la misma señal cuando 
 * se está atendiendo la primera no se atiende */ 
 if ( sig < SIGRTMIN ) { 
   /* pregunta si la señal es una segunda instancia comprobando si pertenece 
    * al conjunto de señales pendientes */ 
   if ( sigismember ( &t->signal, sig ) ) 
      goto out; 
 } else { 
   /* señales del grupo "tiempo real" deben ponerse en cola */ 
  struct signal queue *q = 0;
   /* el número de señales en cola no debe superar el máximo permitido 
     * por razones de seguridad ya que se puede consumir la memoria del núcleo*/ 
   if (nr_queued_signals < max_queued_signals) { 
      /* el núcleo busca memoria para el nodo */ 
     q = ( struct signal queue * )
     kmem_cache_alloc ( signal_queue_cachep, GFP_KERNEL);
   } 
   /* (2) poner en la cola la señal */ 
    /* si es asignado espacio para el nodo de la señal, colocar información 
    * de la señal */ 
  if (a) {
```

```
nr queued signals++; /* incrementa el nº total de señales pendientes */
q->next = NULL;
```

```
 /* añade el nuevo nodo a la cola de señales pendientes del proceso 
        * receptor */ 
      *t->sigqueue tail = q;
      t->sigqueue tail = 8q->next;
       /* llena los distintos campos del nodo con la información de la 
        * estructura info */ 
       switch ((unsigned long) info) { 
       case 0: /* señal enviada por el usuario */ 
          /* se rellena la estructura info del receptor */ 
         q->info.si signo = sig;
         q->info.si errno = 0;
          q->info.si_code = SI_USER; 
         q->info.si pid = current->pid;
          q->info.si_uid = current->uid; 
          break; 
       case 1: /* señal enviada por el núcleo */ 
          /* se rellena la estructura info del receptor */ 
         q->info.si signo = sig;
         q->info.si errno = 0;
          q->info.si_code = SI_KERNEL; 
         q\rightarrowinfo.si pid = 0;
         q\rightarrowinfo.si uid = 0;
          break; 
       default: /* el caso normal */ 
       /* se copia la estructura info del receptor con el info del emisor */ 
         q\rightarrowinfo = *info;
          break; 
       } 
     /* en el caso en que no se pueda asignar memoria para el nodo */ 
     } else { 
       /* si la señal fue enviada por medio de un kill, avisa al emisor 
        * con EAGAIN para que lo intente de nuevo.*/ 
      if ( info->si code \leq 0) {
          ret = -EAGAIN; 
          goto out; /* abandonar el envío de la señal */ 
       } 
       /* En otro caso mencionar que la señal esta pendiente pero no colocar 
        * en la cola la información */ 
       } 
     } 
/* (3) añadir la señal en el conjunto de señales pendientes del receptor */ 
     /* ya se está listo para enviar la señal */
```

```
 sigaddset ( &t->signal, sig ); 
 /* si la señal no esta bloqueada el flag sigpending se pone a uno */ 
 if (!sigismember ( &t ->blocked, sig ) ) {
```
## <span id="page-22-0"></span>**/\* (4) poner el flag señales pendientes a uno \*/**

```
 t ->sigpending = 1;
```

```
 /* código para varias cpu's */ 
#ifdef SMP
spin_lock(&runqueue_lock);
if (t->has cpu && t->processor != smp_processor_id())
   smp_send_reschedule(t->processor); 
spin_unlock(&runqueue_lock);
#endif /* SMP ' */
```
}

```
 /* punto de salto para no enviar la señal */ 
 out:
```

```
spin_unlock_irgrestore(&t->sigmask_lock, flags);
 /* si el proceso estaba esperando por una señal, despertarlo para que 
 * pueda manejar la señal */ 
if(t\text{-}state == TASK INTERRUPTIBLE 8& signal\_pending(t))wake up process(t);
```

```
 /* punto de salto para no enviar la señal */ 
 out_nolock:
```

```
#if DEBUG_SIG
printk(" %d -> %d\n", signal pending(t), ret);
 #endif
```
return ret;

}

## **recalc\_sigpending**

Es utilizada por **group\_send\_sig\_info** para conocer si un proceso tiene señales pendientes. Se llama cuando varían los campos "**signal**" señales pendientes o "**blocked**" señales a bloquear de un proceso. Se realiza la operación lógica **and** con los campos signal y el inverso de blocked, si hay señales pendientes se pone a uno el flag **sigpending**.

```
static inline void recalc sigpending ( struct task struct *t)
 { 
  unsigned long ready; 
  long i;
```

```
switch ( NSIG WORDS) { /* para varios tamaños de palabra */
```

```
/* realizar la operación logica and entre signal y el inverso de blocked */ 
   default:
```

```
for (i = NSIG WORDS, ready = 0; -i \ge 0; )ready = t->signal.sig[i] &\sim t->blocked.sig[i];
  break; 
case 4: ready = t->signal.sig[3] < t->blocked.sig[3];
 ready = t->signal.sig[2] &\sim t->blocked.sig[2];
 ready = t->signal.sig[1] &\sim t->blocked.sig[1];
 ready = t->signal.sig[0] &\sim t->blocked.sig[0]:
  break; 
case 2: ready = t->signal.sig[1] &\sim t->blocked.sig[1];
 ready = t->signal.sig[0] &\sim t->blocked.sig[0];
  break; 
case 1: ready = t->signal.sig[0] &\sim t->blocked.sig[0];
 }
```
/\* si el resultado de la operación lógica and ha dejado algún bit a uno hay señales pendientes lo que se refleja en **ready** y se pone a uno el flag **sigpending** \*/

```
 t->sigpending = (ready != 0); 
 }
```
## **ignored\_signal**

Es utilizada por **group\_send\_sig\_info** para decidir si se envía una señal a un proceso, devuelve un cero si la señal debe ser atendida o un uno si la señal debe ser ignorada.

```
 static int ignored_signal (int sig, struct task_struct *t) 
 { 
 struct signal_struct *signals;
 struct k sigaction *ka;
```
/\* no ignorar la señal si el proceso está en modo traza o la señal pertenece al conjunto de bloqueadas \*/

```
if ((t->flags & PF_PTRACED) ||
   sigismember (&t->blocked, sig)) 
  return 0;
```

```
signals = t->sig;
/* ignorar la señal si el proceso esta en estado zombi */ 
   if (!signals) 
    return 1;
```

```
 ka = &signals->action[sig-1]; 
  switch ((unsigned long) ka->sa.sa_handler) {
/* la función definida por defecto SIG_DFL ignora las señales SIGCONT, 
SIGWINCH, SIGCHLD y SIGUR, las otras señales las atiende */ 
   case (unsigned long) SIG_DFL: 
   if (sig == SIGCONT ||sig == SIGWINCH ||sig == SIGCHLD \parallelsia == SIGURG break; 
    return 0;
/* la función definida SIG_IGN, ignora todas las señales excepto SIGCHLD */ 
   case (unsigned long) SIG_IGN: 
    if (sig != SIGCHLD) 
     break; 
/* en el caso por defecto devuelve un cero indicando que la señal no sera 
 * ignorada ya que ignored_signal tiene un puntero a la función definida 
 * por el usuario que atiende a la señal */ 
  default: 
    return 0;
  } 
  return 1;
 }
```
## **PROCEDIMIENTOS PARA LA RECEPCIÓN DE SEÑALES**

Un proceso se prepara para recibir una señal con la llamada **signal**, donde se especifica el tipo de señal a recibir y la función que manejara a la señal. Dentro del núcleo se llega a la función **do\_signal**.

También un **manejador de interrupción** llama a **signal\_return** quien llama a **do\_signal**.

También se llama desde sys\_wait4.

Todos estos casos tienen en común que quieren que el proceso en curso maneje una señal si la hay.

## **do\_signal**

Busca todas las señales pendientes de un proceso para atenderlas. Se encuentra definida en **arch/i386/kernel/signal.c** 

Los pasos principales son:

La función do signal, es la que para cada una de las señales pendientes, realiza los siguientes puntos:

- 1. Sacar de la cola de señales pendientes una señal.
- 2. Comprobar si el proceso está en modo traza, acción especial.
- 3. Obtener la función para tratar la señal.
- 4. Comprobar si es una señal que requiere una acción especial.
- 5. Si no ejecutó la función en el caso 3, se trata la señal con la función definida.
- 6. Volver.

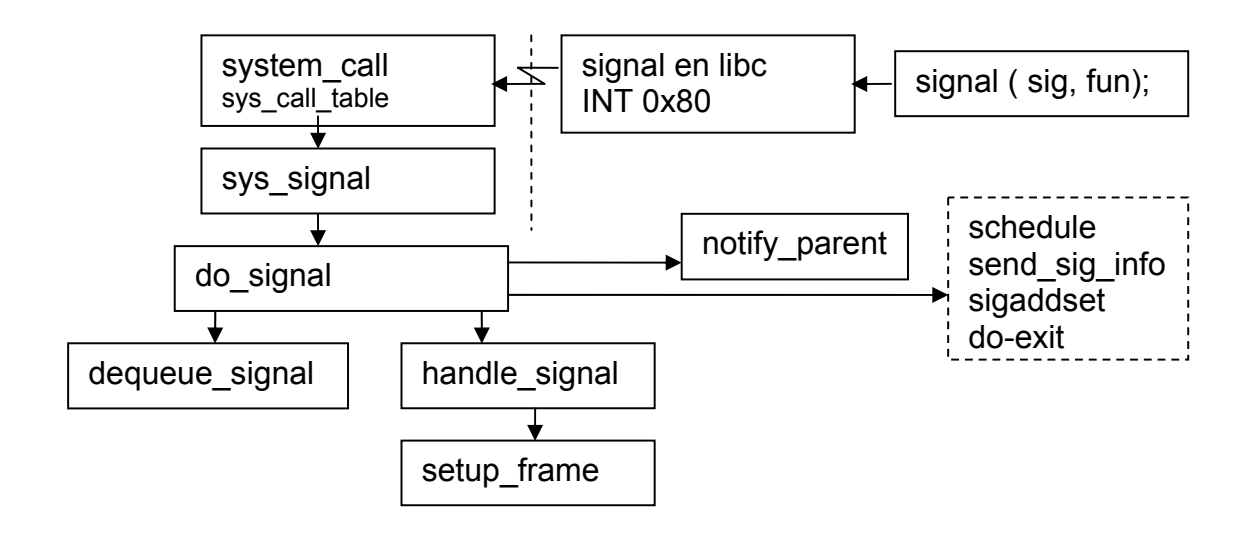

int **do\_signal** (struct pt\_regs **\*regs**, sigset\_t **\*oldset**)

{

/\* regs los registros de la cpu \*/

/\* oldset el conjunto de señales bloqueadas del proceso en curso \*/

siginfo t info;

struct k\_sigaction \*ka: //aquí irá la función definida.

/\* si llegamos desde el núcleo, salir sin hacer nada \*/

if  $($  ( regs->xcs & 3 ) != 3) return 1;

 /\* si el proceso en curso tiene conjunto de señales bloqueadas, tomarlo \*/ if ( !oldset )

 $oldset = 8current-**blocked**;$ 

## **/\* 1. Sacar de la cola de señales pendientes una señal. \*/**

- /\* bucle principal de la función, se testea si es un caso especial, se sale del
- \* bucle por no haber señal que atender o bien por tener que ejecutar la
- \* función manejadora de una señal \*/

for  $( ; ; )$  {

unsigned long signr;

spin\_lock\_irq ( &current->sigmask\_lock );

/\* saca de la cola sigqueue una señal, devuelve un cero si la cola está vacia

```
 * o el nº de la señal a manejar, llena la estructura info con información de 
 * la señal */
```

```
signr = dequeue signal ( & current->blocked, & info );
spin_unlock_irq ( & current->sigmask_lock );
```
 /\* si no hay señales pendientes salir, esto no ocurre en la primera ejecución \* del bucle \*/

if (!signr)

break;

#### **/\* 2. Comprobar si el proceso está en modo traza, acción especial. \*/**

/\* **si el proceso actual está en modo traza**, y la señal no es SIGKILL,

- \* el proceso padre, (el debugger), debe ser avisado de la llegada de la señal \*/ if ((current->flags & PF\_PTRACED) &&
	- signr !=  $SIGKILL)$  {

/\* hacer que el debugger se ejecute \*/

/\* la señal que llega al proceso se comunica al padre, el debuger por medio

\* del campo exit\_code, el padre la estará esperando en un wait. \*/

```
 current->exit_code = signr;
```
/\* se para al proceso actual \*/

current->state = TASK\_STOPPED;

/\* se avisa al padre enviándole la señal SIGCHLD \*/

**notify parent** ( current, SIGCHLD );

/\* llama a schedule para darle cpu al padre (debugger) o a otro

\* proceso prioritario \*/

## **schedule**();

```
 /* si el debugger cancela la señal, continuar con el bucle */
```

```
if ( !( signr = current->exit code ) )
```
continue;

```
current->exit_code = 0;
```
/\* si el proceso está en modo traza y ha recibido la señal SIGSTOP

```
 * del debugger, no tratar esta señal, continuar con el bucle */
```
 if (signr == SIGSTOP) continue;

/\* si el debugger cambió el numero de señal que se iba a tratar, llenar

```
 * la estructura info con la nueva información de la señal */
```

```
if (signr != info.si_signo) {
    info.si_signo = signr; 
   info.si \text{errno} = 0;
    info.si_code = SI_USER; 
   info.si pid = current->p ppt->pid;
    info.si_uid = current->p_pptr->uid; 
 }
```
- /\* si la nueva señal está en el conjunto de señales bloqueadas, ponerla en \* la cola y continuar el bucle, si no seguir \*/
- if (sigismember(&current->blocked, signr)) { group send sig info(signr, &info, current);

continue;

```
 }
```

```
 } /* fin del if PF_TRACED */
```
## **/\* 3. Obtener la función para tratar la señal. \*/**

/\* en este punto hay una señal a tratar, el proceso no está en modo traza, o

- \* si está en modo traza ha recibido la señal SIGKILL. \*/
- /\* comienza leyendo la estructura sig->action que le dice la función y modo \* de tratar la señal \*/

ka = & current ->**sig ->action** [ signr-1 ]; /\*Se carga en ka, la función que tratará la señal\*/

```
 /* tratar los casos SIG_IGN y SIG_DFL */
```
- /\* si la función para tratar la señal es ignorarla SIG\_IGN, y no es la
- \* señal SIGCHLD, continuar con el bucle \*/
- if ( ka->sa.sa handler == SIG\_IGN ) {

if (signr != SIGCHLD)

continue;

- /\* la función ignorar SIG\_IGN para la señal SIGCHLD, es especial y
- \* significa esperar por **un** proceso hijo **sin suspenderse** y quitar el \* proceso hijo de la tabla de procesos\*/

```
 while ( sys_wait4 ( -1, NULL, WNOHANG, NULL) > 0); 
 continue;
```
}

```
 /* pregunta si es la función por defecto SIG_DFL */
```

```
if ( ka->sa.sa handler == SIG DFL ) \{
```

```
 int exit_code = signr;
```

```
 /* si es el proceso es el INIT (1), independientemente de la señal recibida,
```
- \* la acción por defecto es ignorarla no podemos matar SIGKILL al
- \* proceso INIT ni por error \*/
- if (current- $>$ pid == 1) continue;

#### **/\* 4. Comprobar si es una señal que requiere una acción especial. \*/**

 /\* si no se trata del proceso INIT, ni de las funciones predefinidas hay \* que tratar dependiendo del tipo de señal \*/ **switch** (**signr**) {

```
 case SIGCONT: case SIGCHLD: case SIGWINCH: /* nada */ 
   continue;
```
case SIGTSTP: case SIGTTIN: case SIGTTOU:

 /\* pregunta si el grupo de procesos al que pertenece el proceso son \* huérfanos, no están asignados a ningún terminal tty, no hacer nada \*/

if ( is orphaned pgrp ( current- $>$ pgrp  $)$  ) continue; /\* si no están huérfanos sigue el código y para al proceso \*/ /\* caso de recibirse la seña SIGSTOP, parar el proceso y notificar al padre \*/ case SIGSTOP: current->state = TASK\_STOPPED; current->exit\_code = signr; /\* si el padre **no ha inhibido** responder, **notificar al padre** \*/ if ( !(current->p\_pptr->sig->action[SIGCHLD-1]. sa.sa\_flags & **SA\_NOCLDSTOP**)) **notify\_parent** (current, SIGCHLD); /\* se llama al manejador de la cpu \*/ schedule(); /\* cuando se vuelve a dar cpu a este proceso se continua para atender \* otra señal \*/ continue; /\* para otro grupo de señales la función es terminar el proceso con un **exit,** pero para algunas primero hay que hacer un volcado de la memoria \*/ case SIGQUIT: case SIGILL: case SIGTRAP: case SIGABRT: case SIGFPE: case SIGSEGV: lock\_kernel(); if (current->binfmt && current->binfmt->**core\_dump**  && current->binfmt->**core\_dump** (signr, regs) ) exit  $code$  = 0x80; unlock\_kernel(); /\* seguir en el caso por defecto \*/ /\* **terminar el proceso** \*/ default: lock\_kernel(); /\* añadir la señal al conjunto de señales pendientes \*/ sigaddset (&current->signal, signr); current->flags |= PF\_SIGNALED; **do exit** (exit code); /\* termina el proceso \*/  $\prime$ \* de do exit no se retorna por lo que este punto nunca se alcanza  $\prime\prime$  } /\* fin del switch \*/  $\}$ /\* fin del if SIG DFL \*/

#### **/\* 5. Tratar la señal con la función. \*/**

/\* en este punto se ha quitado una señal de la cola de señales pendientes,

\* el proceso no está en modo traza y no es un caso especial y va a ser

\* tratada por la función definida por el usuario. \*/

**handle signal** ( signr, ka, &info, oldset, regs );

#### **/\* 6. Volver \*/**

**return 1**; /\*indica al llamador que la señal va a ser tratada \*/

} /\* fin del bucle principal for \*/

<span id="page-29-0"></span> /\* si se viene cuando se estaba tratando una llamada al sistema y se interrumpió \*/ if (regs- $>$ orig eax  $>= 0$ ) {

```
 /* reanudar la llamada al sistema, arreglando registros,
```

```
 * no hay función para tratar la señal */ 
    if (regs->eax == -ERESTARTNOHAND || 
      regs->eax == -ERESTARTSYS || 
      regs->eax == -ERESTARTNOINTR) { 
      regs->eax = regs->orig_eax; 
     regs-\geeip -= 2;
    } 
 }
```
 **return 0**; /\* indica al llamador que no se ha tratado ninguna señal \*/  $\}$  /\* fin do signal \*/

## **dequeue\_signal**

Esta función quita una señal pendiente de la cola **sigqueue** y del conjunto de señales pendientes **signal** que no este bloqueada en **mask**, devuelve el número de la señal e información de la señal en la estructura **info**. Utiliza la función **kmem\_cache\_free** para liberar un nodo de la cola, y la función **sigdelset** para quitar la señal del conjunto de señales pendientes. Se encuentra definida en **/kernel/signal.c** 

```
dequeue_signal (sigset_t *mask, siginfo_t *info) 
\{ unsigned long i, *s, *m, x; 
  int \sin = 0;
  /* si esta en modo debugger print */ 
  #if DEBUG_SIG
   printk ("SIG dequeue (%s:%d): %d ", current->comm, 
       current->pid, signal_pending(current));
   #endif 
  /* encontrar la primera señal que esta pendiente */ 
  /* para mayor rapidez, almacena el conjunto de señales pendientes en s y 
   * en m el conjunto de señales bloqueadas */ 
   s = current->signal.sig; 
  m = mask->sig;
  /*busca y coloca en sig la primera señal pendiente */ 
  switch (_NSIG_WORDS) {
   default: 
    for (i = 0; i < NSIG WORDS; ++i, ++s, ++m)if ((x = *s < *m) != 0) \{ /si hay señal pendiente y no está bloqueada */
           /* x contiene el conjunto de señales pendientes no bloqueadas */ 
           sig = \frac{f}{g} (\sim x) + i<sup>*</sup> NSIG BPW + 1; /* sig contiene la primera señal */
            break; 
        }
```
break;

```
case 2: if ( (x = s[0] < \infty m[0] ) = 0)
             sig = 1;
         else if ((x = s[1] 8 \sim m[1]) != 0)sig = NSIG BPW + 1;
               else 
                    break; 
         sig += ffz (<math>\sim x</math>); break; 
case 1: if ( (x = *s 8 ~* m) != 0)
              sig = ffz (~x) + 1; break; 
 } 
 /* si sig es distinto de cero hay señal pendiente, quitarla de la cola sigqueue*/ 
 if (sig) { 
   int reset = 1; /* reset indica si la señal debe borrarse de la cola */ 
   /* si la señal no es de tiempo real */ 
   if (sig < SIGRTMIN) { 
      /* colocar solo el número de la señal en la estructura info */ 
      info->si_signo = sig; 
     info->si errno = 0;
     info-\geqsi code = 0;
     info->si pid = 0;
     info->si uid = 0;
   } else { 
      /* si la señal es de tiempo real extraerla de la cola */ 
      struct signal_queue *q, **pp; 
     pp = &current->sigqueue;
      q = current->sigqueue; 
      /* Encontrar una señal en la lista*/ 
     for (; q; pp = 8q->next, q = q->next)
        if ( q->info.si signo == sig )
            break; 
        if (q) {
         / si ha sido encontrada la señal quitarla de la lista */ 
           if ( \text{ ( *pp = q->next)} == \text{NULL} )
                current->sigqueue_tail = pp;
           *info = q->info; /* liberar el nodo que ocuapa la señal en la lista */ 
           kmem_cache_free (signal_queue_cachep, q );
           nr queued signals--; /* decrementar el número de señales en cola */
            /* mirar si la misma señal tiene otro nodo en la lista de 
            * señales pendientes. */ 
           q = \nmid p;
```

```
while (q) {
               /* si hay otra ocurrencia de la misma señal en la cola, reset el flag */ 
              if (q->info.si_signo == sig) {
                 reset = 0;
               break; 
 } 
              q = q->next;
 } 
          } else { 
             /* la señal que se busca es de tiempo real, pero no esta en la cola 
             * puede que no tuviese espacio en la cola o señal generada 
             * por un mecanismo de no tiempo real, rellenar la estructura info como 
             * si fuese una señal de no tiempo real, guardar solo el nº de la señal */ 
             info->si_signo = sig; 
            info->si errno = 0;
            info-\geqsi code = 0;
            info->si pid = 0;
            info->si uid = 0;
          } 
       } 
       /* si la señal ha sido quitada de la cola para ser atendida, quitarla 
        * del conjunto de señales pendientes */ 
       if (reset) 
      sigdelset (&current->signal, sig);
      recalc sigpending (current); /* volver a calcular el flag sigpendig */
       } else { 
          /*no se ha encontrado señal en el switch, no hay señales pendientes */ 
          /* volver hacer una comprobación para asegurarse */ 
         if ( mask == & current->blocked & &
          signal_pending (current)) { 
         printk ( KERN CRIT "SIG: sigpending lied\n" );
          current->sigpending = 0; 
       } 
 #if DEBUG_SIG
  printk(" %d -> %d\n", signal_pending(current), sig); 
  #endif 
  /* devolver el numero de señal quitada de la lista o cero si no se quito */ 
  return sig;
```
}

}

## <span id="page-32-0"></span>**notify\_parent**

Se notifica a un proceso padre que el estado de un hijo ha cambiado, el hijo ha sido parado o matado.

- 1. Rellena la estructura info con información relativa a la señal.
- 2. Envia la señal al padre con la función group\_send\_sig\_info.
- 3. Despierta a cualquier proceso que este esperando por este hijo.

```
void notify_parent ( struct task_struct *tsk, int sig ) 
\{ struct siginfo info; 
  int why; 
  /* almacenar en info el contexto en el que ha ocurrido la señal */
   info.si_signo = sig; 
  info.si \text{errno} = 0;
  info.si pid = tsk->pid:
  info.si_utime = tsk->times.tms_utime; 
  info.si_stime = tsk->times.tms_stime;
 why = SI KERNEL; /* no debería ocurrir */
   switch ( tsk->state ) { 
  /* si el hijo es zombi examinar la condición de salida y rellenar la variable why 
   * con valores para hacer un volcado de memoria, o reflejar un kill o un exit */ 
   case TASK_ZOMBIE: /* en el caso proceso zombi */ 
     if (tsk->exit_code & 0x80) 
        why = CLD_DUMPED; 
     else if (tsk->exit_code & 0x7f) 
             why = CLD_KILLED; 
           else 
             why = CLD_EXITED; 
     break; 
   /* si el proceso fue parado por una señal de stop, why refleja este hecho */ 
   case TASK_STOPPED: 
     why = CLD_STOPPED; 
     break; 
  \prime* en este caso hay un error why esta con SI KERNEL, escribir el error y
    * continuar */ 
   default: 
    printk (KERN_DEBUG "eh? notify parent with state %ld?\n",
         tsk->state); 
     break; 
  } /* fin del switch */ 
   info.si_code = why; /* fin de rellenar la estructura info */ 
  /* enviar la señal al proceso padre */ 
  group send sig info ( sig, &info, tsk->p_pptr );
```
 /\* despertar a cualquier proceso que este esperando por este hijo, dándole cpu \*/ **wake\_up\_interruptible** ( &tsk->p\_pptr->wait\_chldexit ); }

## <span id="page-34-0"></span>**handle\_signal**

Es invocado desde **do\_signal**, cuando un usuario define un manejador para una señal. Comprueba si el proceso realizaba una llamada al sistema y llama setup frame para crear una pila para el proceso y ejecutar la función. El código fuente se encuentra en **arch/i386/kernel/signal.c** 

```
static void handle_signal ( unsigned long sig, struct k_sigaction *ka, 
                            siginfo_t *info, sigset_t *oldset, struct pt_regs * regs) 
{ 
   /* preguntamos si venimos de una llamada al sistema */ 
  if (regs->orig eax >= 0) {
     /* si si, ver si estamos reiniciando la llamada al sistema */ 
     switch ( regs->eax ) { 
        case -ERESTARTNOHAND: 
           regs->eax = -EINTR; 
           break; 
        case -ERESTARTSYS: 
          if (!(ka->sa.sa flags & SA_RESTART)) {
            reas-ear = -EINTR;
             break; 
          } 
        /* seguir en este punto */ 
        case -ERESTARTNOINTR: 
           regs->eax = regs->orig_eax; 
          regs-\geqeip -= 2;
     } /* fin del switch */ 
 \}/* fin del if eax > 0 */
  /* crear un stack para el manejador de la señal del usuario*/
```

```
 /* si el usuario solicita información de la señal y su contexto, crear un stack
```
- \* con setup\_rt\_frame si no crearlo con setup\_frame, después el control pasa
- \* al manejador de la señal y luego retorna al código que se estaba

```
 * ejecutando cuando llego la señal */
```

```
 if (ka->sa.sa_flags & SA_SIGINFO)
```

```
setup rt frame ( sig, ka, info, oldset, regs );
```
else

**setup\_frame** ( sig, ka, oldset, regs );

/\* si esta activado el flag SA\_ONESHOT, (sys\_signal lo tiene), el manejador

```
 * debe ejecutarse una sola vez y el manejador se carga con la función por 
 * defecto SIG_DFL. */
```
if (ka->sa.sa\_flags & SA\_ONESHOT)

ka->sa.sa\_handler = SIG\_DFL;

/\* El flag SA\_NODEFER indica que no otras señales se deben bloquear

\* cuando se esta ejecutando el manejador de esta señal, si el flag es

\* cero se colocan bits adicionales se añaden al conjunto de señales bloqueadas \*/

```
 if ( !( ka->sa.sa_flags & SA_NODEFER ) ) { 
    spin_lock_irq (&current->sigmask_lock);
    sigorsets (&current->blocked,&current->blocked, &ka->sa.sa_mask);
    sigaddset (&current->blocked,sig);
    recalc_sigpending(current);
    spin_unlock_irq(&current->sigmask_lock);
  } 
}
```
## **setup\_frame**

Esta función es llamada por **handle\_signal**, para construir una pila para que el proceso guarde su estado y posteriormente pueda recuperarse, y ejecuta la función manejadora del proceso. Tiene como parámetros, **sig** la señal a tratar, **\*ka** puntero a la función manejadora, **\*set** el conjunto de señales pendientes, y **\* regs** el conjunto de registros de la cpu.

```
static void setup frame (int sig, struct k sigaction *ka,
                          sigset t *set, struct pt_regs * regs)
{ 
  struct sigframe *frame; /* estructura con todos los registros de la cpu */ 
  int err = 0:
  /* obtiene una estructrua frame con el estado de la cpu*/ 
 frame = get sigframe (ka, regs, sizeof(*frame));
  /* comprueba permisos de acceso */ 
  if (!access_ok(VERIFY_WRITE, frame, sizeof(*frame)))
     goto give_sigsegv; 
  /* escribe en el espacio de usuario la pila con el estado de los registros de la 
   * cpu, el número de interrupción de la llamada al sistema en curso, el código 
   * de error asociado y la mascara de señales*/ 
  err |= put user((current->exec domain
          && current->exec_domain->signal_invmap 
          && sig < 32 
          ? current->exec_domain->signal_invmap[sig] 
          : sig), 
        &frame->sig); 
  err = setup_sigcontext(&frame->sc, &frame->fpstate, regs, set->sig[0]);
  if (NSIG WORDS > 1) {
     err |= __copy_to_user(frame->extramask, &set->sig[1], 
                             sizeof(frame->extramask)); 
  }
```
 /\* Se prepara para retornar cuando termine la función del espacio del usuario. \* Coloca en la pila una llamada al sistema que se ejecutara cuando termine la \* función con el fin de recuperar los datos de la pila y reinstalar la mascara de

- \* señales Si estaba previsto retornar, SA\_RESTORER, usa información ya \* situada en el espacio de usuario. \*/
- if (ka->sa.sa\_flags & SA\_RESTORER) {

err  $|$  = put\_user(ka->sa.sa\_restorer, &frame->pretcode);

```
 } else { /* almacena información en el espacio de usuario para poder retornar */ 
  err |= put_user(frame->retcode, &frame->pretcode);
```
/\* Esto hace popl %eax ; movl \$,%eax ; **int \$0x80** \*/

err  $\vert$  = put user(0xb858, (short \*)(frame->retcode+0));

err  $|=$  put user( NR sigreturn, (int \*)(frame->retcode+2));

```
err | = put_user(0x80cd, (short *)(frame->retcode+6));
```

```
 }
```
 if (err) /\* salir de la función \*/ goto give\_sigsegv;

```
 /* preparar los registros para que se pueda ejecutar la función manejadora*/ 
 /* inicializa el estack pointer a la estructura frame */
```
 /\* inicializa el contador de programa a la función manejadora \*/ regs->esp = (unsigned long) frame;

```
 regs->eip = (unsigned long) ka->sa.sa_handler;
```

```
set_fs(USER_DS);
regs->\xds = USER DS;
regs->xes = USER DS;
regs->xss = USER DS;
reas\text{-}xcs = USER CS;
regs->eflags &=-TF MASK;
```

```
#if DEBUG_SIG
   printk("SIG deliver (%s:%d): sp=%p pc=%p ra=%p\n", 
         current->comm, current->pid, frame, regs->eip, 
         frame->pretcode);
```
#endif

return;

}

```
give_sigsegy:
 /* comprueba si se trata de la señal SIGSEGV, violación de segmento */ 
if (sig == SIGSEGV) ka->sa.sa_handler = SIG_DFL;
  force_sig(SIGSEGV, current);
```
## <span id="page-37-0"></span>**do\_sigaction**

Su código fuente se encuentra en el fichero **kernel/signal.c** 

Se ejecuta en respuesta a la llamada al sistema **sys\_sigaction**, la versión POSIX de la llamada **action,** análogamente se prepara para **recibir una señal** y asocia una **función manejadora** para cuando llegue la **señal.**

La función **sigactión** no tiene instalado el flag **SA\_ONESHOT**, asi que **no** se necesita **reistalar** la función manejadora cada vez que se recibe la señal como en signal.

int **do** sigaction ( int sig, const struct k sigaction **\*act**, struct k sigaction **\*oact**) {

struct k\_sigaction \*k;

 /\* comprueba el rango de la señal y que el proceso no esta tratando de \* asociar una acción a las señales SIGKILL o SIGSTOP \*/

if (  $\sin$  < 1 ||  $\sin$  >  $\cos$  NSIG || (act && ( $\sin$  == SIGKILL ||  $\sin$  == SIGSTOP))) return -EINVAL;

spin\_lock\_irq ( &current->sigmask\_lock );

 /\* toma la function manejadora del usuario a través de la estructura sig de la \* tabla de procesos \*/

 $k = 8$ current->**sig->action** [sig-1];

 /\* sigaction puede retornar la acción a través de oact, cuando se guardan \* en el estack manejadores para ser recuperados \*/ if (oact)  $*$ oact =  $*$ k;

 /\* si el proceso de usuario ha asociado una acción para la señal \*/ if (act) {

 $*$ k =  $*$ act;

/\* borra del conjunto de señales bloqueadas a SIGKILL y SIGSTOP

\* para asegurarse que estas señales no pueden ser bloqueadas o

\* asignarles un manejador\*/

**sigdelsetmask** (&k->sa.sa\_mask, sigmask (**SIGKILL**) | sigmask (**SIGSTOP**) );

/\* POSIX 3.3.1.3: Colocar el manejador por defecto SIG\_IGN para una

 \* señal que esta pendiente, causa que la señal sea ignorada independiente \* de si está o no bloqueada \*/

/\* Colocar el manejador por defecto SIG\_DFL para una señal que

- \* esta pendiente y cuya acción por defecto es ignorar la señal (por
- \* ejemplo, SIG\_CHLD), causa que la señal sea ignorada independientemente
- \* si está o no bloqueada \*/

/\* Note el comportamiento tonto de SIGCHLD: SIG\_IGN significa que la señal

- \* no sea ignorada, pero hace que el hijo sea quitado, mientras que la función
- \* SIG\_DFL según la norma POSIX, fuerza que la señal sea ignorada \*/

/\* no se quita de la cola si las señales son SIGCONT, SIGCHLD, o

\* SIGWINCH o la función es SIG\_DFL \*/

```
if (k->sa.sa_handler == SIG_IGN || (k->sa.sa_handler == SIG_DFL
      && (sig == SIGCONT || sig == SIGCHLD || sig == SIGWINCH))) { 
      /*quitar de la cola cualquier señal pendiente de tiempo real */ 
     if ( sig \geq SIGRTMIN && sigismember (&current->signal, sig) ) {
        struct signal queue *q, **pp;
        pp = & current->sigqueue;
         q = current->sigqueue; 
        while (q) {
          if (q\text{-}sinfo.si signo != sig)
             pp = 8q->next;
           else { 
             *pp = q->next;
              /* liberar el espacio ocupado por el nodo de señal pendiente */ 
             kmem_cache_free (signal queue cachep, q);
             nr_queued_signals --;
           } 
          q = \n *pp; } /* fin del while */ 
     } /* fin del if sig*/
   /* borrar la señal del conjunto de señales pendientes */ 
  sigdelset (&current->signal, sig);
  recalc_sigpending(current);
   } 
 }/* fin del if act*/ 
spin_unlock_irq(&current->sigmask_lock);
 return 0;
```
}